# <span id="page-0-0"></span>**HTML <dfn> Definition Tag**

Description, syntax, usage, attributes and examples of the HTML <dfn> tag HTML-5.com is a great guide for web developers. [TV Series & Actors and Actresses.](http://TVSeries.com/) Follow [TV Series](http://plus.google.com/115541175134064407557/) and [HTML 5](http://plus.google.com/100115770145624791433/) on Google+.

[HTML-5.com](http://www.HTML-5.com/index.html) > itemscopehttp://data-vocabulary.org/Breadcrum[b<span](/index.html) [itemprop="title">HTML 5</span>](/index.html) ➢ itemscopehttp://data-vocabulary.org/Breadcrumb[<span](/tags/index.html) [itemprop="title">HTML Tags</span>](/tags/index.html) > itemscopehttp://data-vocabulary.org/Breadcrumb **HTML <dfn> Definition Tag**

> itemscopehttp://data-vocabulary.org/Breadcrumb[<span itemprop="title">Examples</](#page-2-0) [span>](#page-2-0)

# **The <dfn> Tag in HTML 5**

The <dfn> tag encloses the defining instance of a term in HTML. The **dfn** element is one of the [phrase elements in HTML](../index.html#html-phrase-elements). The defining instance is often the first use of the term, and is found in the same paragraph or list item along with the definition of the term.

The term that is being defined should be coded inside the  $\leq$ dfn> tag and can be any one of the following:

- the content of the  $dfn$  element between the  $\langle dfn \rangle$  start tag without a title attribute and the  $\lt/dfn$  end tag
- $\bullet$  the title attribute of the  $\leq d$  fn> tag
- the title attribute of an  $\langle$  abbr> tag that is the sole content (no other tags or text nodes) of the dfn element

## **Definition List**

Note that a [<dfn>description list</dfn>](../dl-tag/) (formerly known as a [<dfn>definition list</dfn>](../dl-tag/)) is not an alternative to the **dfn** element. To create a definition list, combine the **dl** [element](../dl-tag/) with the definition tag as in this example:

## **Term: [<dfn><dl> tag</dfn>](../dl-tag/index.html)**

Definition: The [<dl> tag](../dl-tag/index.html) is used to code a [description list](../dl-tag/index.html) consisting of [description terms](../dt-tag/index.html) alternating with groups of one or more [detail descriptions.](../dd-tag/index.html)

## Term: [<dfn><dt> tag</dfn>](../dt-tag/index.html)

Definition: The  $\leq dt$  tag is used to code a [description term](../dt-tag/index.html) in a [description list,](../dl-tag/index.html) leading into one or more [detail description](../dd-tag/index.html) elements.

## **Term: [<dfn><dd> tag</dfn>](../dd-tag/index.html)**

Definition: The [<dd> detail description tag](../dd-tag/index.html) is used to code the description of an item inside a **dl** [element](../dl-tag/) for a [description list](../dl-tag/).

This is an actual working example of the  $\leq$ dfn  $\geq$  tag example code below. In most HTML 5 browsers such as Firefox and Opera, the text inside the **dfn** element will be in an italic font, except for WebKit browsers such as Chrome and Safari which display it in an upright font.

## **Incorrect use of the <dfn> tag and title attribute**

Note that many HTML pages and even a significant number of examples on the web *misuse* the  $\tau$  title attribute for the definition of the term when it is supposed to be the term that is being defined. For example, the following is *incorrect*:

A bad example <dfn title="For Those Wondering"><abbr>FTW</abbr></dfn>

The reason this is not correct is because "For Those Wondering" is the meaning of the acronym "FTW", rather than the *term* being defined. See the [examples of the <abbr> tag](../abbr-tag/index.html#examples) for correct use of the  $\langle$ dfn $>$  tag with the  $\langle$ abbr $>$  tag.

## **Using the <dfn> tag to define an acronym or abbreviation**

The value of the title attribute should be the term that is being defined. When there is an acronym or abbreviation involved, whether the acronym or its expansion appears in the title tag depends on whether it's the abbreviated form or its expanded meaning that is being defined.

When an abbreviation is a short form of the actual term that is being defined, the  $\tau$ attribute should not be the acronym or abbreviation that stands for the subject of the definition but rather its fully expanded meaning. Since this is the same purpose that the title attribute of the  $\leq$ abbr> tag serves, the title can simply be coded there:

```
<dfn><abbr title="Internet Corporation for Assigned Names and
➥ Numbers">ICANN</abbr></dfn>
 is the international organization which helps ensure that
 Internet domain names are assigned in an orderly manner.
```
When an acronym's meaning is being clarified by expanding it, then it is the acronym itself that is being defined and the  $\frac{t}{t}$  the attribute of the parent  $\frac{d_{\text{max}}}{dt}$  tag also needs to be coded to indicate it is not the expanded meaning in the  $\leq$ abbr> tag's title but the acronym or abbreviation itself that is being defined:

```
 When we use the acronym
 <dfn title="RSS"><abbr title="Really Simple Syndication">RSS</abbr></dfn>
it is the abbreviation for <br />
Really Simple Syndication</b>, not RDF Site
➥ Summary.
```
[back to top](#page-0-0)

# **<dfn> Tag Syntax**

```
<a mode="pre" href="../body-tag/index.html#syntax"><body></a>
 ...
    <a mode="pre" href="../html-tag-list.html#phrasing-content-model">... phrasing content expected
 ...
  </body>
```
## **Rules for coding HTML dfn elements**

Make sure you understand the [difference between a tag and element](../../tutorials/html-tags-elements-attributes-properties.html) and are familiar with the [definitions](../../definitions/) of [namespace](../../definitions/index.html#namespace) and other [HTML terms](../../definitions/).

- Code the **dfn** element where [phrasing content](../../definitions/index.html#phrasing-content) is expected.
- from the  $\frac{\text{xmlns}}{\text{2}}$  [attribute](../html-tag/index.html#xmlns-attribute) on the  $\frac{\text{chunk}}{\text{2}}$  age 2 of 5  $\text{Q2011}$  Accilent Corp. • Begin the **dfn** element for a definition with a starting <dfn> tag. The element name uses lower case letters and should be in the **HTML** namespace, which it will pick up automatically

• Optionally code an id attribute to allow referring back to the defining instance of the term.

• Unless the content of the <dfn> tag is a simple text node with the exact term being defined, include a  $\text{title}$  attribute on the  $\text{cdfn}$  tag with the term being defined (see the second [example of the <dfn> tag](#page-2-0) where the term being defined is "blog" but the text content of the <dfn> tag is "blog or weblog").

- Include the term being defined as the content within the tags.
- End the  $\text{dfn}$  element with a matching  $\text{dfn}$  closing tag.
- Include the definition of the term in the same paragraph or list item outside the <dfn> tag.

## [back to top](#page-0-0)

# **<dfn> Tag Attributes**

## **Attributes of the <dfn> tag**

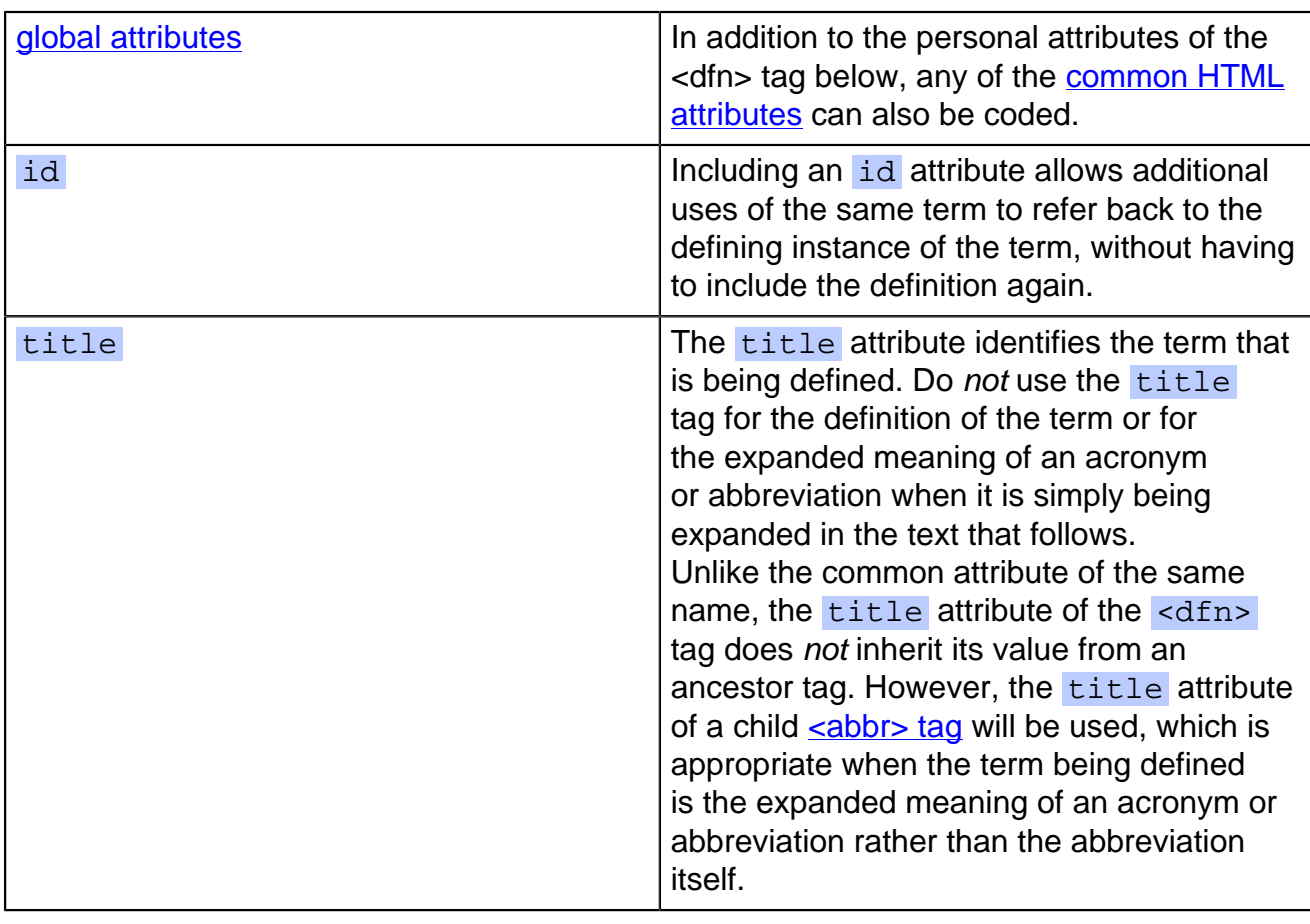

[back to top](#page-0-0)

## <span id="page-2-0"></span>**<dfn> Tag Examples**

## **Examples of the dfn tag in HTML 5**

## **Simple inline definition**

In the following example, the term being defined is the content of the <dfn> tag. Whenever a term is used it can refer back to the definition using an  $\langle a \rangle$  tag:

<p><dfn id="definition-of-love">Love</dfn> is a strong passionate feeling

for another person. I <a href="#definition-of-love">love</a> you.</p>

The value of the  $\langle a \rangle$  href is attribute starts with a hash symbol  $(\#)$  indicating that it is a fragment identifier pointing to another location in the same page.

An example where the term being defined is specified in the  $\tau$  title attribute:

A <dfn id="blog-dfn" title="blog">blog or weblog</dfn> is an online journal.

## **Examples where the term being defined is an acronym or its meaning**

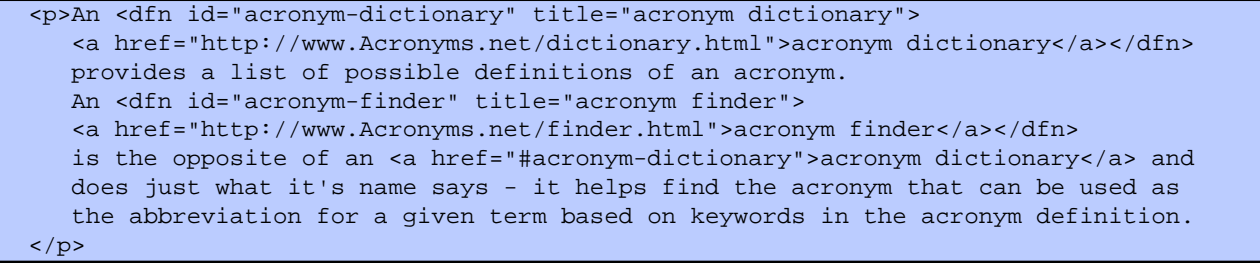

An <dfn id="acronym-dictionary" title="acronym dictionary"> [acronym dictionary<](http://www.Acronyms.net/dictionary.html)/ dfn> provides a list of possible definitions of an acronym. An <dfn id="acronym-finder" title="acronym finder"> [acronym finder<](http://www.Acronyms.net/finder.html)/dfn> is the opposite of an acronym dictionary and does just what it's name says - it helps find the acronym that can be used as the abbreviation for a given term based on keywords in the acronym definition.

## <span id="page-3-0"></span>**Definition list with dl element and dfn elements**

#### <dl> <dt>Term: <br />b mode="pre"><dfn></b><dt><dt>b><dt><dt><dt><dt><dt><dt></dfn></b  $\langle \text{dd}\rangle$ Definition: The  $\< \text{dd}\< \text{day}$  tag is used to code a description list ➥ consisting of description terms alternating with groups of one or more detail ➥ descriptions.</dd> <dt>Term: <b mode="pre"><dfn></b> &lt;dt&gt; tag<br/>>b mode="pre"></dfn></b> </dt> <dd>Definition: The &lt;dt&gt; tag is used to code a description term in a description list, leading into one or more detail description ➥ elements.</dd> <dt>Term: <br/> <br/> <br/> mode="pre"><dfn></b></dfn></b></dfn></dfn></dfn></dfn></dfn></dfn></dfn></dfn></dfn></dfn></dfn></dfn></dfn></dfn></dfn></dfn></dfn></dfn></dfn></dfn></dfn></dfn></dfn></dfn></dfn></dfn></dfn></ <dd>Definition: The &lt;dd&gt; detail description tag is used to code the description of an item inside a **<br/>b>** description list.</dd>  $\langle$ dl>

[back to top](#page-0-0)

## **Changes in HTML 5 - <dfn> Tag**

## **What's new in HTML 5**

## **Differences between HTML 5 and earlier versions of HTML**

The [2000-2010 Recommendations from the W3C HTML Working Group](../../html-versions-and-history.html#html-versions) defined the [HTML](../../tutorials/html-namespaces.html#html-namespace) [namespace](../../tutorials/html-namespaces.html#html-namespace) for the **dfn** element type name along with the names of all [HTML element types.](../../tutorials/html-namespaces.html#namespace-partitions) In older (pre-2000) [versions of HTML](../../html-versions-and-history.html#html-versions), element type names were not associated with a namespace.

[back to top](#page-0-0)

*THE END*